2024年度 京都橘大学 女性歴史文化研究所シンポジウム

会場:キャンパスプラザ京都 ポポキャロより 定員: 250名 ※事前申込制 後援:京都市、京都府、大学コンソーシアム京都

2024年6月15日(土)

## 受講料:無料

く予定です。 地でもある宇治市長にもコメントをいただ 代中期) 年大きな進展をみており、同時代の後宮や天皇 市として整備され、 究成果を紹介していただきます。 点をあて、 についても新たな知見が蓄積されています。 呈妃に仕える女房の職掌・文化活動のあり方など また、 平安時代の政治や社会・文化に関する研究は近 今回のシンポジウムは、摂関期 平安京の巽、 における宮中·後宮や女房に焦 本学所縁の研究者に最新の研 |源氏物語| ゆかりの 藤原道長によって都 (平安時

## 申込方法: 4月15日(月9:00より受付開始 (先着順)

本学HPの申込フォーム(右記二次元コードからアクセス)· E-mail·電話·FAXにて受付。

①講座名 2氏名(漢字·フリガナ) 3郵便番号 4住所 6 電話番号を添えてお申し込みください。複数名でお申し込み の場合は、全員分のお名前をお知らせください。

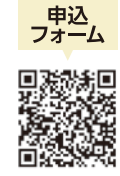

お問い合わせ先

京都橘大学 学術振興課

TEL. 075-574-4186(直通) FAX. 075-574-4149 E-mail: aca-ext@tachibana-u.ac.jp

変化を楽しむ人であれ

司会・コーディネータ

野村

倫子

文学部日本語日本文学科教授,京都櫂大学

コメンテーター

松村

淳子

(宇治市長

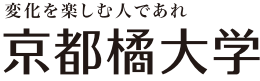

※受付時間9:00~17:00 (土日祝を除く)

講師

福

増 渕嶋

徹

(京都橘大学名誉教授

|元京都橘大学文学部教|